# **Tim Berners-Lee**

## Before you watch

- 1 **SPEAKING** Work in pairs. Answer the questions.
  - 1 Have you got a smartphone? If so, what do you use it for?
  - 2 How often do you use the internet?
  - 3 What are your favourite websites?

## **Comprehension check**

- 2 Watch the DVD clip. Are the sentences true or false?
  - 1 About 10% of the world's population has a smartphone. true / false
  - 2 The World Wide Web allows people to share information on the internet. true / false
  - 3 Tim Berners-Lee is from Geneva in Switzerland. true / false
  - 4 HTML is a computer language. true / false

| 3 | <b>•</b> | Watch again. Number the things in the order that you see them. |
|---|----------|----------------------------------------------------------------|
|   | Α        | an old computer                                                |
|   | В        | the World Wide Web                                             |
|   | C _      | a library                                                      |

**D** \_\_\_\_ a mobile phone

E \_\_\_ a laboratoryF \_\_\_ a computer language

**G** \_\_\_ a scientist

4 Watch again. Complete the sentences with the correct words.

| 1 | A smartphone wouldn't work well without the          |
|---|------------------------------------------------------|
| 2 | The internet is a of computers that share            |
| 3 | Tim Berners-Lee comes from a family of               |
| 4 | He studied at Oxford University.                     |
| 5 | In, he started work at the CERN laboratory.          |
| 6 | He allowed everyone to use his computer language for |
| 7 | He launched the first website in                     |

### Round up

**5 SPEAKING** Work in groups. Answer the question.

What would you do if you couldn't use the internet for a week?

## **Vocabulary**

- 6 RECYCLE Match the gadgets (1–5) with the descriptions of how they are used (a–e).
  - 1 mobile phone
  - a I use it to listen to all my music.b I use it to speak to and text my friends.c I use it to play games. 2 digital camera3 MP3 player
  - 4 games console

    d | use it to take photos.

    smartphone

    e | use it to do all of thes
  - **5** smartphone **e** I use it to do all of these things!
- 7 Complete the sentences with the words below.

cable download IP address network send share wireless

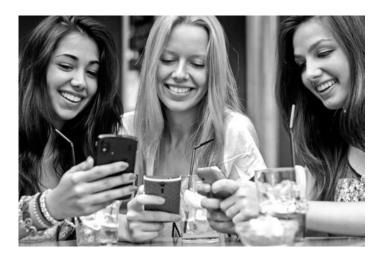

| 1 | You can this film for £3.95 if you want to watch it later.         |
|---|--------------------------------------------------------------------|
| 2 | You don't need a to connect to the internet. We have a connection. |
| 3 | If you click here, you can the photo with all your friends.        |
| 4 | How many WhatsApp messages do you every day?                       |
| 5 | Every computer that is connected to the internet has a unique      |
| 6 | There are six computers and a printer on our                       |

### **Extension**

- 8 Work in groups. What do you think of the following statement? Do you agree or disagree with it? Why? Some people believe it would be good to upload our whole lives to the internet so that we have a record of everything we do, everyone we meet and everywhere we go.
- 9 Present the findings of your discussion to the class. Use the key phrases for agreeing and disagreeing.

### Agreeing and disagreeing

I don't agree that ... I agree that ... I'm not sure that ... I wouldn't say that ...

## **DVD** teacher's notes

### **DVD clip summary**

The DVD clip is about the scientist Tim Berners-Lee, who invented the World Wide Web.

## **Background**

The internet, a global system of connected computer networks, has its beginnings in the 1960s, but for many years it was only really used by scientists in research laboratories. In the 1980s, Tim Berners-Lee, a computer scientist, began to think about how the internet could be used to share information more effectively. In 1989, while working at CERN (the European Organisation for Nuclear Research) in Switzerland, he proposed a system that would use hypertext (text displayed on a computer that contained references to other text) to share information across computers. This led Berners-Lee to develop the World Wide Web, an information system of documents that could be accessed via the internet, the first web browser and the first web server. Rather than trying to protect his invention, Tim Berners-Lee allowed anyone to use it for free, and within a few years the Web could be accessed by anyone with a computer and a connection to the internet.

## Before you watch

### Exercise 1

- Read the questions with the class and elicit answers from individual students. You could do a quick survey to find out about the students' internet usage or make a list of the class's favourite websites.
- Answers: Students' own answers

## **Comprehension check**

#### Exercise 2

- **Pre-watching:** Go through the questions with the students. Ask the students to say if the sentences are true or false before they watch the DVD clip again.
- Play the whole DVD clip. The students answer the questions. Check their answers.
- Answers: 1 false 2 true 3 false 4 true

#### Exercise 3

- Pre-watching: Ask the students to read the list before you play the DVD clip again.
- Weaker classes: Check the students understand the vocabulary before playing the DVD clip.
- Play the DVD clip to check the answers.
- Answers: 1 D 2 B 3 C 4 G 5 A 6 E 7 F

#### Exercise 4

- **Pre-watching:** Ask the students to try and fill the gaps before they watch the DVD clip again.
- Weaker classes: Elicit the type of word that goes in each gap and then play the DVD clip.
- Play the DVD clip to check the answers.
- Answers: 1 internet 2 network; information 3 scientists 4 physics 5 1980 6 free 7 1991

### Round up

### Exercise 5

- Put the students in groups. Give them a few minutes to discuss the question.
- **Answers:** Students' own answers

## **Vocabulary**

#### Exercise 6

- Ask the students to read through the gadgets and descriptions first, then match them.
- Answers: 1 b 2 d 3 a 4 c 5 e

#### Exercise 7

- Ask the students to read through the sentences first, then complete them. With a **weaker class** you could elicit the meanings of the words first. As an additional activity, you could ask students to describe the picture.
- Answers: 1 download 2 cable; wireless 3 share 4 send 5 IP address 6 network

### **Extension**

### Exercises 8 and 9

- Materials needed: None
- **Preparation:** Put the students in groups of four. Tell them that they are going to have a discussion.
- Language: Write on the board: *Smartphones should not be sold to under-18s*. Ask the students if they agree or disagree with this statement, then elicit the key phrases as they give their opinions.
- Activity: Ask the students to nominate someone to take notes of the discussion. Then give them 5–7 minutes to discuss the question in their groups. Remind them to use the key phrases as they tell each other their opinions. After the students have discussed in groups, have a whole-class discussion.
- Extension: After all the groups have presented their opinions, ask the students to discuss which parts of their lives they would not want to put on the internet.

### **Tim Berners-Lee**

We live in the age of the smartphone. In fact, almost a quarter of the world's population owns one. It's easy to see why they're so popular. After all, a smartphone is a digital camera, an MP3 player and a games console all in one small device. And, of course, it's a mobile phone too. But smartphones wouldn't work so well without one thing — the internet. After all, without the internet, we couldn't download music, share pictures or send messages.

Today it is difficult to imagine a world without the internet, but we rarely think about what the internet is. The internet is the network of computers around the world that can share information. Information is sent from one computer to another through cables and wireless connections. This is possible because every computer has a unique address, known as an IP address. But when a computer 'talks' this way it can only be understood by other computers. The World Wide Web allows people to read and share this information.

It was created by Sir Tim Berners-Lee. Sir Tim Berners-Lee comes from a family of scientists — his parents met while building one of the world's first computers in Manchester in the UK. After studying physics at Oxford University, he moved to the CERN laboratory in Geneva in 1980. He wanted to find a way for scientists to share the research information that was stored across the laboratory's network of computers. So, he invented a language called HTML: Hypertext Markup Language. When everyone uses the same language, information can be shared between all computers on a computer network. Importantly, Berners-Lee allowed everyone to use this language for free. Suddenly the internet had a common language, and anyone could use it.

Sir Tim Berners-Lee changed the world forever. Since he launched the first website in 1991, the internet has transformed people's lives in many different ways. So next time you use your smartphone to check Facebook or download a film, remember it wouldn't be possible without Tim Berners-Lee.